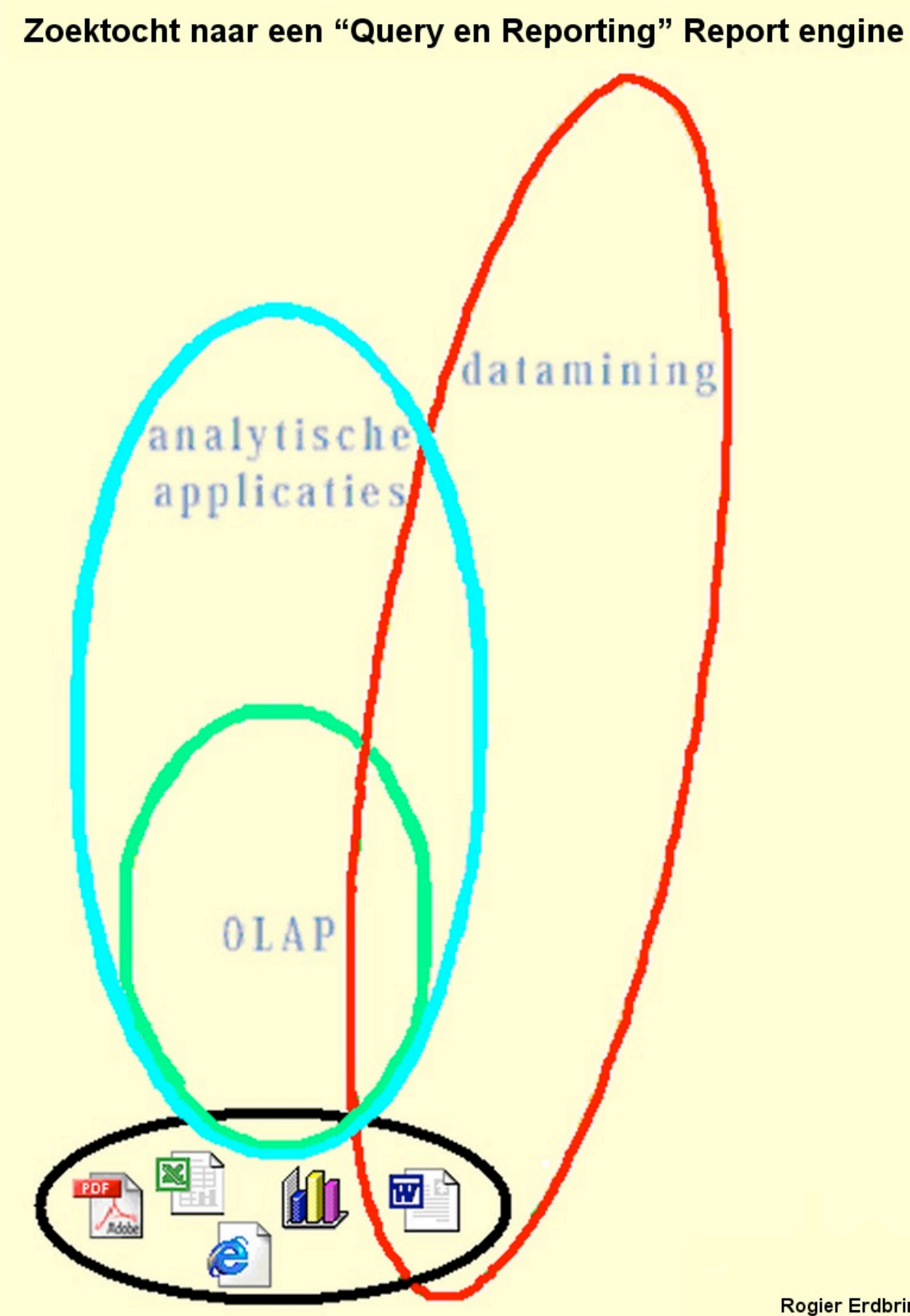

**Rogier Erdbrink** 

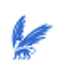

# **Voorwoord**

Als een van de laatste onderdelen van de studie Bedrijfswiskunde en Informatica staat het schrijven van een BWI-werkstuk. In dit werkstuk zal aan de hand van een bepaalde vraagstelling een onderzoek worden verricht. Het doel van het werkstuk is dat de student voor een deskundige manager op een heldere wijze een probleem beschrijft. De keuze die gemaakt kan worden is dan ook tussen een literatuur onderzoek en een eigen onderzoek.

Gedurende mijn werkzaamheden bij Ortec Consultants heb ik me op de afdeling modelontwikkeling grotendeels bezig gehouden met het maken van applicaties op het Internet. Een groot aandachtspunt bij deze applicaties is het aanbieden van gedegen rapportages. Dit aandachtspunt was voor mij de inspiratie om hier verder onderzoek naar te doen en om dan vooral stil te staan bij de volgende vragen. Waar staat Query en Reporting binnen Business Intelligence? Wat voor soorten gebruikersgroepen zijn er? Wat zijn hun wensen? In welke mate zijn deze wensen te implementeren?

Op deze vragen heb ik getracht een antwoord te vinden in dit onderzoek.

Rogier Erdbrink

April 2004

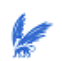

#### **Management Samenvatting**

Business Intelligence behelst de informatievoorziening ten behoeve van de strategievorming en -realisatie. Het gaat daarbij om het proces van definiëren, vergaren, analyseren en communiceren van strategisch relevante informatie. Visueel kunnen we Business Intelligence omschrijven als een datawarehouse met drie lagen daarboven, namelijk "Query en Reporting", OnLine Analytical Processing (OLAP) en Datamining. Zie het plaatje hieronder.

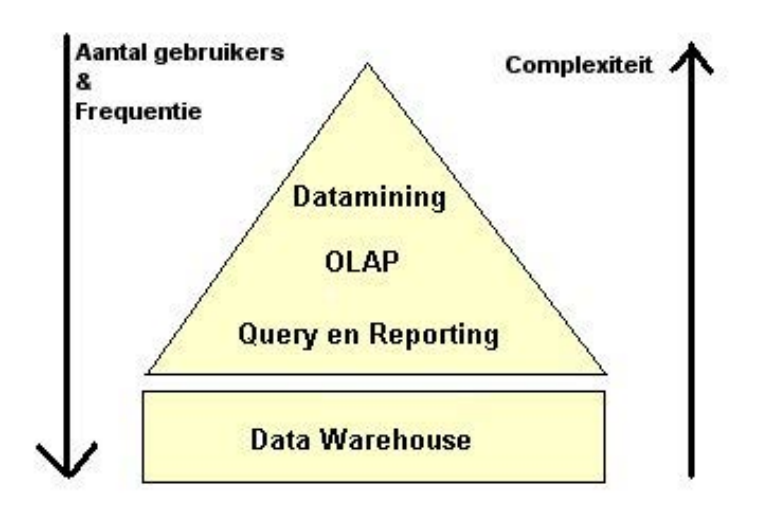

Datamining kunnen we omschrijven als het proces van analyses en verkenning van grote hoeveelheden gegevens, om daar uiteindelijk betekenisvolle patronen in te ontdekken. OLAP kunnen we omschrijven als de technologie die gebruikers in staat stelt om complexe data analyses uit te voeren door middel van een snel en interactief proces dat de informatie van de datawarehouses in verschillende dimensies aanbiedt. "Query en Reporting" omvat alle mogelijkheden die toelaten om rapporten te genereren en te publiceren naar de eindgebruiker toe.

De gebruikersgroepen die van toepassing zijn op de bovenstaande drie lagen zijn te verdelen in twee groepen. Namelijk de "managers" en de overige eindgebruikers. Onder de managers verstaan we de productmanagers, marketeers en salesmanagers, zij hebben behoefte aan software waarbij zij antwoord kunnen krijgen op hun vragen over producten, productie, klanten en verkoop uit talrijke databases met operationele data. De andere eindgebruikers zijn de mensen met minder "know-how'. Zij houden zich niet tot minder bezig met leidinggevende taken. Deze groep bestaat uit de eindgebruikers die de Query en Reporting rapportages gebruiken en zijn in het verdere onderzoek onderzocht.

De rapportages waar deze groep behoefte aan heeft zijn de Read-only rapportages, de editable rapportages, de grafische rapportages en Drill-down rapportages. In een J2EE (Java 2 Enterprise Edition) omgeving zijn verschillende soorten implementaties mogelijk van deze rapporten. Voor een omschrijving van de mogelijkheden verwijs ik naar hoofdstuk 8.

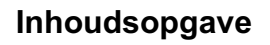

k

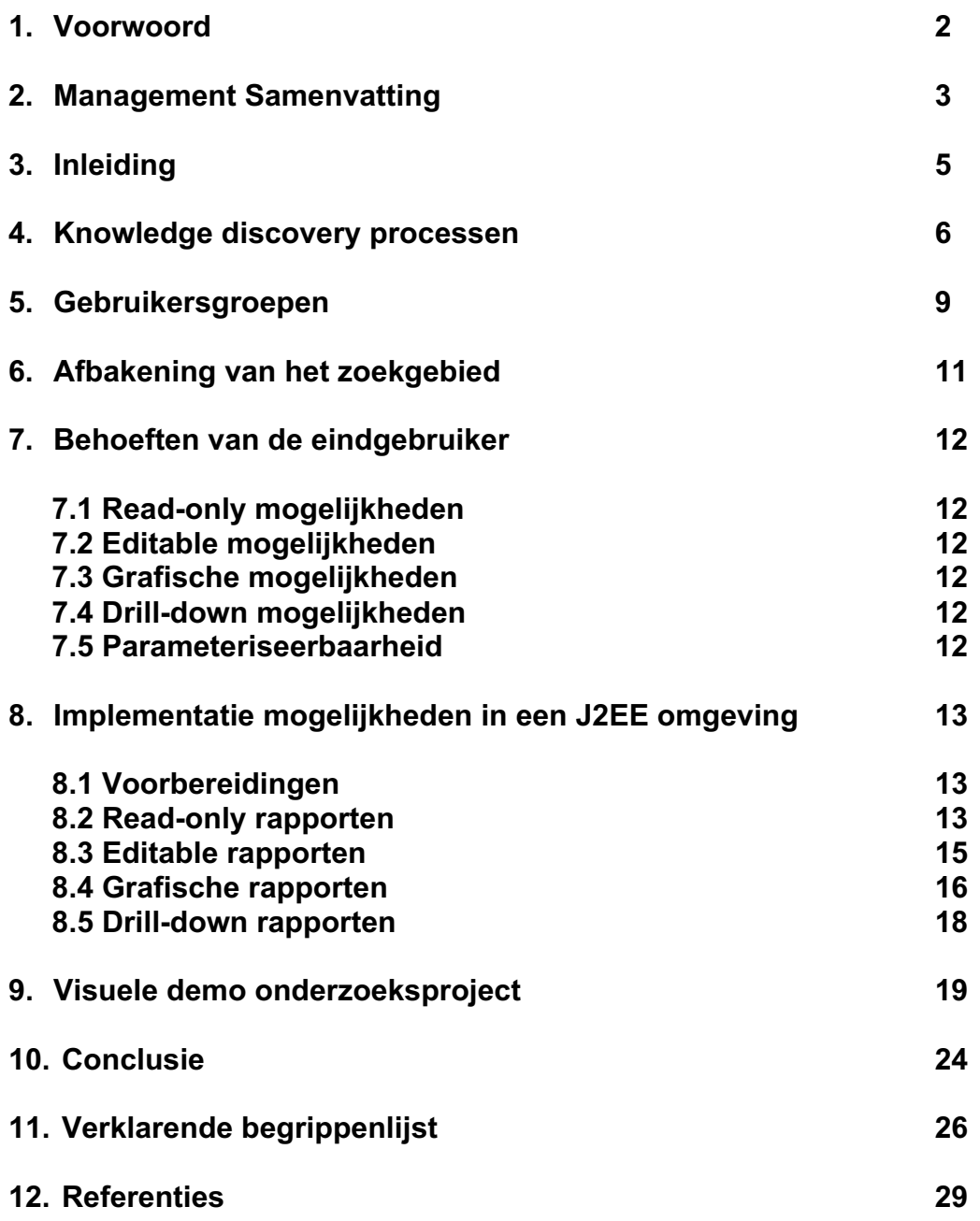

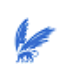

# **3. Inleiding**

Aan de hand van een aantal onderzoeksvragen zal ik mijn onderzoek uitvoeren. De hoofdvraag van het onderzoek luidt: "Wat is de toegevoegde waarde van Query en Reporting binnen Business Intelligence". In hoeverre voegt Query en Reporting iets toe aan Business Intelligence, naast het bestaan van Datamining en OLAP. Deze hoofdvraag zal als leidraad fungeren in mijn onderzoek. Tevens is het interessant om te kijken naar de verhoudingen in het gebruik van Query en Reporting ten opzichte van Datamining en OLAP. Van welke oplossing binnen de Business Intelligence wordt het meeste gebruik gemaakt.

Andere onderzoeksvragen vragen, die als het ware vertakkingen zijn van de hoofdvraag, zijn vragen als: "Welke verschillende gebruikersgroepen zijn er te definiëren binnen de Business Intelligence". Kan je gebruikersgroepen indelen naar hun wensen, en zo ja, welke wensen hebben deze gebruikers en hoe zouden deze wensen vervuld kunnen worden. Met als uiteindelijk doel het vinden van de eindgebruikers die baat hebben bij een oplossing uit de Query en Reporting hoek. Wanneer we namelijk de Query en Reporting gebruikersgroep in kaart hebben gebracht kunnen we gaan kijken wat de mogelijkheden zijn ten aanzien van hun wensen. Dat brengt mij tot mijn laatste onderzoeksvraag en die luidt in welke mate de behoeften van de eindgebruiker te implementeren zijn.

In mijn onderzoek zal ik alleen rekening houden met het Windows platform. Met andere omgevingen als Solaris wordt geen rekening gehouden.

Voor verklaringen van afkortingen of begrippen verwijs ik naar hoofdstuk 11, waar deze afkortingen cq begrippen worden verklaard.

Tevens zal ik visuele demonstratie geven van mijn implementatie project van de in dit onderzoek besproken theorie. Als het ware zal de theorie in de praktijk worden gebracht.

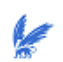

#### **4. Knowledge discovery processen**

Knowledge discovery omvat alle manieren om kennis uit databases te verkrijgen. We kunnen deze processen uiteenzetten in analytische kracht en in de mate waarin kennis van de gebruiker wordt vereist.

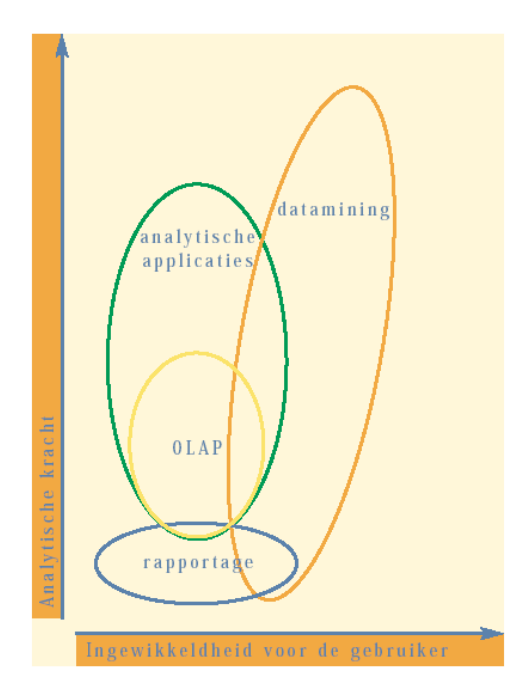

Datamining, ook wel "knowledge discovery in databases" genoemd, is het proces van analyses en verkenning van grote hoeveelheden gegevens, om daar betekenisvolle patronen in te ontdekken. Over datamining kunnen we opmerken dat het een proces betreft en niet het toepassen van een bepaalde techniek. De nadruk ligt dan vaker op de tools die voor datamining worden gebruikt en op de algoritmes die in de modelleringstap worden ingezet. Praktijk wijst echter uit dat dit niet redelijk is omdat vaak driekwart van het werk zit in de preparatie van de gegevens. Ik denk dan ook dat één van de belangrijke factoren binnen datamining de gebruikers zelf zijn, zij zijn uiteindelijk de factoren voor succes.

OLAP staat voor "OnLine Analytical Processing", het is een verzameling van software technologieën dat analisten en managers in staat stelt om inzicht in data te verkrijgen door middel van een snelle, consistente en interactieve toegang tot een breed scala van mogelijke gezichtspunten van informatie, dat uit de oorspronkelijke dataset is getransformeerd om de vele dimensies ervan te laten zien. Wanneer we kijken naar OLAP kunnen we een vergelijking maken met datamining in die zin dat OLAP tevens begrip tracht te krijgen uit grote databases.

Waar OLAP en datamining in verschillen is het feit dat OLAP vooral wordt gebruikt om met behulp van tools standaard rapporten te genereren om gegevens op een overzichtelijke manier in meerdere dimensies te presenteren, meestal in de vorm van een kubus. Datamining gaat meer op zoek naar verbanden en probeert voorspellingen te doen. Datamining maakt dus gebruik van nieuwe informatie en daarbij is het proces veel intensiever.

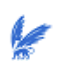

Ze kunnen elkaar echter goed aanvullen, ontdekkingen van een OLAP tool kunnen namelijk met datamining verder worden onderzocht. Als overkoepelende term voor alle datawarehouse- en analyse activiteiten, zoals OLAP en datamining, gebruiken we de term Business Intelligence. Business Intelligence staat voor de mogelijkheid een om toegang te krijgen tot data, deze vervolgens te analyseren, om vervolgens de analyse te gebruiken om beslissingen te nemen.

Wanneer we OLAP en SQL queries met elkaar vergelijken kunnen we vaststellen dat SQL qua functionaliteit geschikt is om de meeste OLAP vragen te beantwoorden. De meest complexe joins kunnen geformuleerd worden, het aggregeren van gegevens met behulp van group-by en met diverse functies kunnen statistische berekeningen uitgevoerd worden. We kunnen ook wel stellen dat wanneer we met een OLAP tool een SQL database server benaderen, de functionaliteit niet het probleem is. Het probleem ligt namelijk bij de performance.

Een gemiddelde SQL database server zal nog steeds moeite hebben de vraag die door de OLAP tool gegenereerd wordt binnen een acceptabele tijd te beantwoorden. De responstijd varieert van enkele seconden tot vele uren. Toen de OLAP tools op de markt kwamen zijn de leveranciers van database servers opzoek gegaan naar manieren om de performance te verbeteren. Deze zoektocht heeft er toe geleid dat de SQL syntax van de database servers werd uitgebreid met taal constructies waarmee het formuleren van OLAP vragen eenvoudiger werd. Hierdoor kan de optimiser uiteindelijk efficiënter te werk gaan.

Desondanks zullen verscheidene OLAP vragen een lange responstijd blijven behouden. Gevolg hiervan is dat er aggregatietabellen worden gemaakt om online berekeningen te voorkomen. Nadelen hiervan zijn dat elke gebruiker bekent moet worden met het bestaan van deze aggregatietabellen en ook wanneer er veranderingen moeten worden doorgevoerd in de originele gegevens, er speciale software gemaakt moet worden om de aggregatietabellen bij te werken.

De eerste die hiervoor een oplossing heeft gevonden is Oracle. Hier kan je tabellen met geaggregeerde gegevens definiëren die tevens gekoppeld zijn aan de tabellen met originele gegevens. De aggregatie tabellen zullen nu automatisch worden bijgewerkt indien de originele gegevens veranderen.

Globaal kunnen we alle processen van data acquisitie naar visualisatie van de data als volgt figuurlijk weergeven:

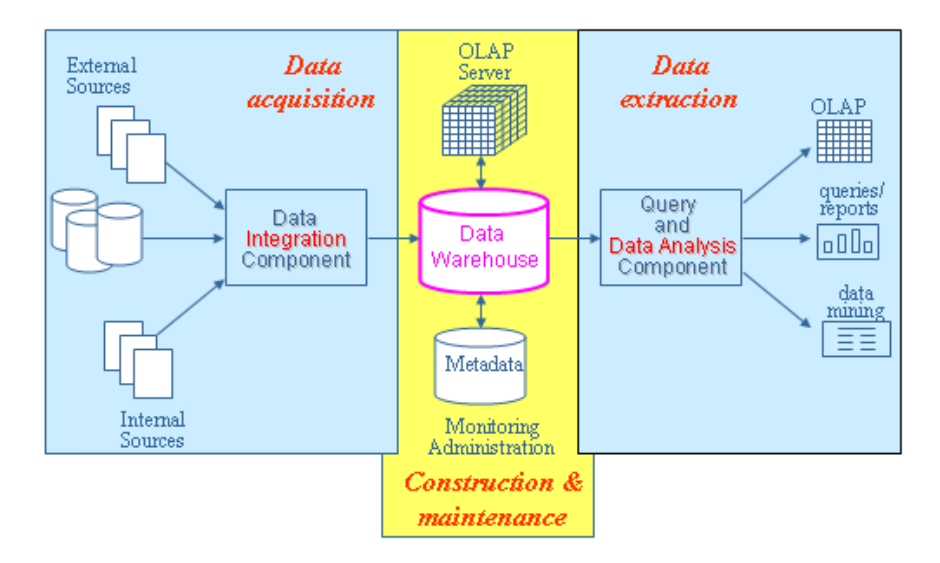

Samenvattend kunnen we de drie manieren van data representatie vergelijken in de volgende tabel:

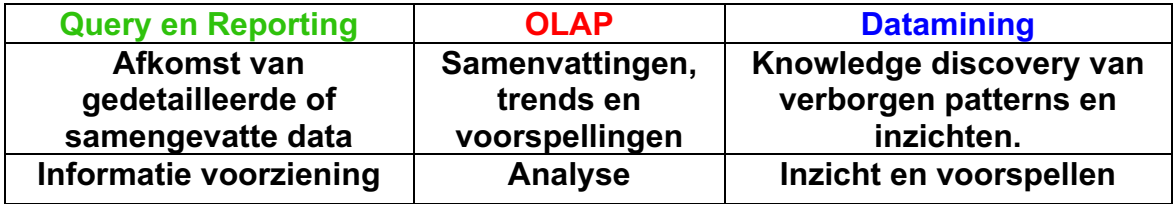

Wanneer we kijken naar de beschikbare cijfers uit 2001 moeten we vaststellen dat de markt van de "Query en Reporting" overeind bleef, namelijk met 39,2 procent is deze nog altijd de grootste vertegenwoordiger in de IAT (Information Access Tools) markt. De IAT-sector bestaat uit business intelligence systemen (gebruikersenquêtes/rapportages, OLAP, datamining, centrale dataopslag en EIS), statistische/data-analyses en andere tools. Deze wordt gevolgd door OLAP met 26,4 procent en Datamining met 9,9 procent.

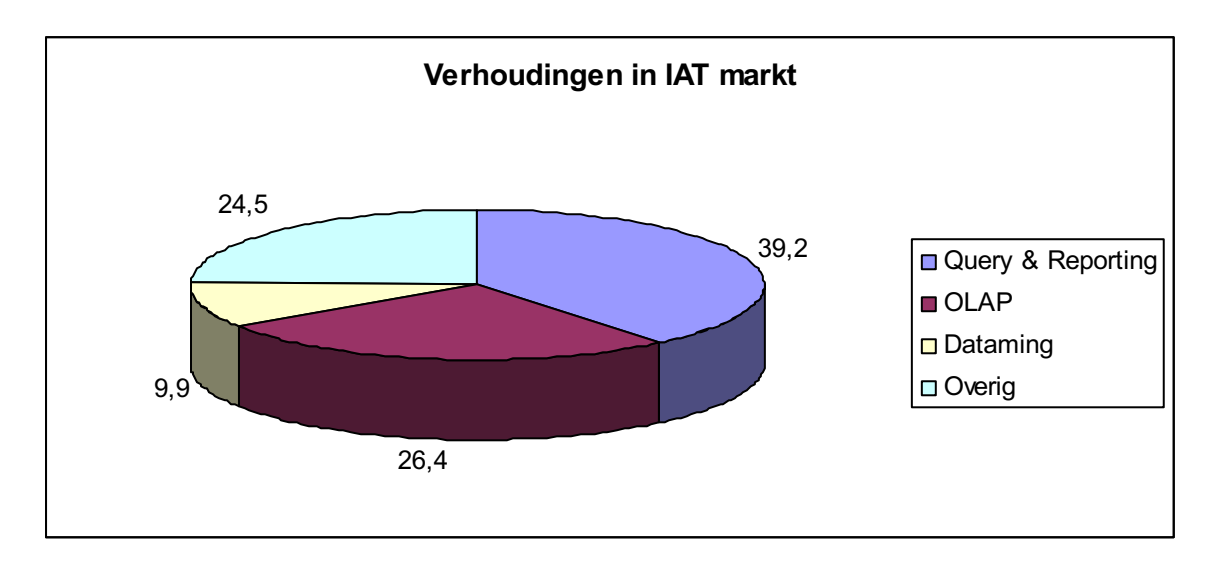

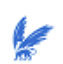

# **5. Gebruikersgroepen**

Bestuurders en ondernemers gebruiken al jaar en dag informatie uit hun organisatie om hun organisatie beter te laten functioneren. Naar verloop van tijd doen datawarehousing en Business Intelligence hun intrede waardoor de bestuurders en ondernemers de mogelijkheid krijgen om uit hun vele data informatie te halen. Wanneer we het Business Intelligence traject technisch bekijken zien we dat dit traject bestaat uit een centrale database waar relevante gegevens staan opgeslagen. Wanneer we het Business Intelligence traject alléén technisch benaderen, komen we bij aan bij een van de grootste misstappen die je als organisatie kan maken. De organisatie zelf dient centraal te staan en niet de IT. Er moeten vragen gesteld worden, als wat willen wij weten uit de grote databron en daarmee bedoelen we vooral de eindgebruikers, zij zijn immers de mensen die op hun specifieke vragen antwoord willen hebben. Wanneer deze zaken zijn nagegaan kan men pas gaan denken aan de structuur van het datawarehousing systeem.

Een vaak voorkomend probleem is dan ook dat er door het management een Business Intelligence traject wordt ingegaan dat meer informatie wil hebben en aan de IT afdeling vraagt om ad-hoc queries op te stellen. Uiteindelijk wordt er een systeem geïmplementeerd wat niet of nauwelijks gebruikt wordt door de eindgebruikers. De eindgebruikers houden er namelijk niet van dat er wordt beslist hoe zij hun werk moeten doen, en al helemaal niet wanneer ze daarvoor ook nog een software pakket moeten leren kennen en gebruiken. Conclusie derhalve is dat de eindgebruiker vanaf het begin bij het gehele traject betrokken moet zijn.

### Managers:

Wanneer we kijken naar de productmanagers, marketeers en salesmanagers hebben deze gebruikers behoefte aan Business Intelligence software waarbij zij antwoord kunnen krijgen op hun vragen over producten, productie, klanten en verkoop uit talrijke databases met operationele data. Gevolg hiervan is dat op decentraal niveau een steeds beter overzicht ontstaat over het wel en wee tussen de verschillende afdelingen. Veel topmanagers hebben dan ook de behoefte om realtime overzicht te houden en pro-actief te kunnen sturen. De behoefte van de managers is ook wel te verwoorden als corporate performance management (CPM). Wanneer we CPM wil vertalen naar Business Intelligence hebben is het volgende belangrijk.

Het is zaak de aansturing van de benodigde databronnen en Business Intelligence tools te centraliseren. Ondernemingen zijn door ketenintegratie en outsourcing van bedrijfsprocessen zowel intern als extern steeds meer een geïntegreerd geheel. Oftewel alles hangt met elkaar samen en vergt een steeds meer holistische aanpak. Voor de IT betekent dit dat er meerdere databronnen moeten kunnen worden ontsloten. Gevolg voor Business Intelligence is dat het BIplatform op corporate niveau een eigenaar moet hebben.

Er is wel degelijk een trend zichtbaar en dat is dat de organisaties steeds meer geavanceerde analysemiddelen beschikbaar stellen aan zoveel mogelijk medewerkers.

Dat wil zeggen dat de nadruk steeds meer verschuift van formules naar het praktische gebruik zelf. Veel eindgebruikers zijn niet meer geïnteresseerd in de achterliggende formules, maar willen weten:

- 1. Hoe ze een beleidsprobleem kunnen vertalen naar een analyseerbaar probleem
- 2. Hoe ze de gegevens, uit meerdere bronnen, kunnen verzamelen voor analyse doeleinden
- 3. Welke techniek, gezien de aard van de vraag of plaats in het rapport, het meest voor de hand ligt
- 4. Hoe de uitvoer gelezen moet worden
- 5. Hoe de resultaten geïnterpreteerd dienen te worden in het licht van de originele vraagstelling.

Andere eindgebruikers:

Wanneer we gaan kijken naar andere eindgebruikers mogen we opmerken dat deze eindgebruikers minder "know-how" hebben ten opzichte van de hierboven beschreven eindgebruikers. Zij hebben minder overzicht in wat er speelt. Toch zal de eindgebruiker in alle gevallen de processen van zijn organisatie goed moeten kennen, voordat hij nuttige / bruikbare informatie kan onttrekken aan de data. Denk hierbij aan mensen die bij een bank werken en die snel een overzicht van een portefeuille willen hebben en met deze getallen zelf berekeningen willen uitvoeren.

Samenvattend kunnen we over de eigenschappen van de twee verschillende soorten eindgebruikers voorzichtig vaststellen dat de productmanagers, marketeers en salesmanagers het meest gebaat zijn bij OLAP en datamining oplossing. Voor diepere analyses en voorspellingen kunnen OLAP en datamining in hun wensen voldoen.

De andere eindgebruikers komen terecht bij de "Query en Reporting" kant. Deze kant zal ik belichten in mijn verdere onderzoek.

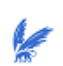

# **6. Afbakening van het zoekgebied**

Mijn verdere onderzoek gaat zich richten op de mogelijkheden van rapportages vanuit de invalshoek van "Query en Reporting". Dit zijn de rapportages voor de eindgebruiker die snel overzichtelijke rapporten wil. Hierbij zal de invalshoek van de gebruiker gebaseerd zijn op het enkel en alleen evalueren van data / informatie, en deze indien desgewenst verder met berekeningen te transformeren. We hebben dus niet te maken met een eindgebruiker die diepgaande analyses wil uitvoeren of de intentie heeft om aan de hand van deze rapporten voorspellingen te doen.

Alvorens te beginnen met het onderzoek heb ik besloten eerst mijn zoekterrein verder te specificeren. Het specificeren geschiedt door na te denken over de grootte van het zoekgebied en in hoeverre mijn onderzoek vernieuwend zou kunnen zijn. Ik heb mij hiervoor laten inspireren door de werksituatie die bij Ortec op mij van toepassing is, met andere woorden welke applicaties worden er gebruikt en met welke technieken. Vanwege het feit dat er ook vele applicaties op het Internet actief zijn kom ik tot de volgende diverse mogelijke invalshoeken, namelijk Java, JSP, C<sup>++</sup>, ASP, ASPX.

Mijn keuze is uiteindelijk komen te liggen bij Java en JSP. Dit vanwege het voorkomen dat ik hiermee zelf vaak in aanraking kom, en van klanten vaak geluiden hoor over de mogelijkheden van rapportages. Tevens is er al veel bekend over het rapporteren in ASP. Het lijkt mij tevens interessant om te kijken hoe dynamische rapportages gemaakt kunnen worden in combinatie met XML. Onder rapportages versta ik in deze situatie tevens het genereren van grafische rapportages.

Het uitgangspunt zal dan ook zijn het vinden van dynamische rapportage mogelijkheden op het gebied van Java en JSP in combinatie met het gebruik van XML. De begrippen JSP en XML zullen in het onderzoek nader worden besproken.

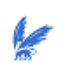

### **7. Behoeften van de eindgebruiker**

### **7.1 Read-only mogelijkheden**

De eindgebruiker waar het verdere onderzoek op gebaseerd is heeft onder meer behoefte aan read-only rapporten. Als we kijken naar de verschillende mogelijkheden van het aanbieden van een read-only rapport kunnen we vele kanten op. Twee eisen aan een read-only rapport die wij stellen zijn dat deze qua performance snel oproepbaar is en tevens print vriendelijk is. Wanneer we kijken naar de verschillende soorten formaten waarin een read-only rapport kan worden weergegeven komen we uit op de formaten HTML, PDF en PS. Het onderzoek zal dan ook mede gericht zijn op het vinden van een oplossing voor deze vraag van formaten.

# **7.2 Editable mogelijkheden**

Onder rapporten die de eigenschap "editable" hebben verstaan we, die rapporten die na weergave door de gebruiker nog te wijzigen zijn en tevens bewaard kunnen worden. Voorbeelden van editable rapporten zijn rapporten die weergegeven worden in MS Excel en in MS Word. De eindgebruiker is voornamelijk geïnteresseerd in een editable rapport vanwege het feit dat hij zijn eigen berekeningen kan doen met de data en zodoende een eventuele grafische weergave kan genereren.

### **7.3 Grafische mogelijkheden**

De eindgebruiker heeft tevens de behoefte om de opgevraagde data grafisch te bekijken. De vraag is in hoeverre we de grafische weergave ook editable kunnen maken. Voorbeeld is het snel veranderen van de input parameters. Daarnaast zal de performance een belangrijke rol spelen.

#### **7.4 Drill-down mogelijkheden**

Het groeperen van grote hoeveelheden data en deze ook representatief toonbaar maken is tevens een behoefte van de eindgebruiker. De eindgebruiker heeft namelijk de behoefte om grote data rapporten te kunnen groeperen cq sorteren. Dit kan statisch worden aangeboden of dynamisch worden aangeboden. Deze rapporten worden Drill-down rapporten genoemd. De vraag is dan ook in welke rapport soorten dit überhaupt mogelijk is, en ook of dit door Java of JSP te onderhouden is.

### **7.5 Parameteriseerbaarheid**

Een erg belangrijke feature binnen het aanbieden van rapportages is dat deze rapportages tevens parameteriseerbaar zijn. Uitgangspunt van het verdere onderzoek zal dan ook zijn het vinden van manieren om deze bovengenoemde rapportages aan te bieden met de feature dat deze rapportages parameteriseerbaar zijn.

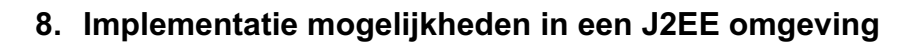

# **8.1 Voorbereidingen**

Om gebruik te kunnen maken van JSP moet er een webserver aanwezig zijn, die JSP ondersteunt. Ik heb gekozen voor een gratis open source webserver. Voordelen van een dergelijke webserver zijn dat deze naar eigen wensen aan te passen is en gratis is. Andere voordelen zijn dat het niet zomaar van de markt zal verdwijnen en het voortdurend verbeterd kan / zal worden. De open source webserver die ik heb gekozen is Tomcat (http://jakarta.apache.org/tomcat), dit is een open source servlet container die ervoor zorgt dat webpagina's dynamisch kunnen worden opgebouwd uit bijvoorbeeld een databank. Sun gebruikt Tomcat als referentie implementatie voor zowel Java™ Servlets als voor Java™ Server Pages (JSP).

We moeten tevens een keuze maken welke XML parser er gebruikt gaat worden. Gekozen is voor Xerces. Xerces is een java parser die geavanceerde XML support. De keuze is op deze parser gevallen vanwege het feit dat deze tevens lid is van de apache groep, waar ook FOP en Tomcat onder vallen en omdat er over deze parser veel documentatie beschikbaar is.

# **8.2 Read-only rapporten**

#### Web omgeving:

Het maken van een rapport in HTML met gebruik van JSP en XML is erg gemakkelijk. De basis ligt bij het maken van een HTML tabel. Verder is de pagina naar wens op te maken.

Bij het maken van een dynamisch PDF rapport zullen we de hulp in moeten roepen van eventuele externe libraries. Omdat we ook nog rekening moeten houden met het verwerken van XML wordt het zoekgebied sterk verkleint. Uiteindelijk strandde de zoektocht bij FOP (Formatting Objects Processor).

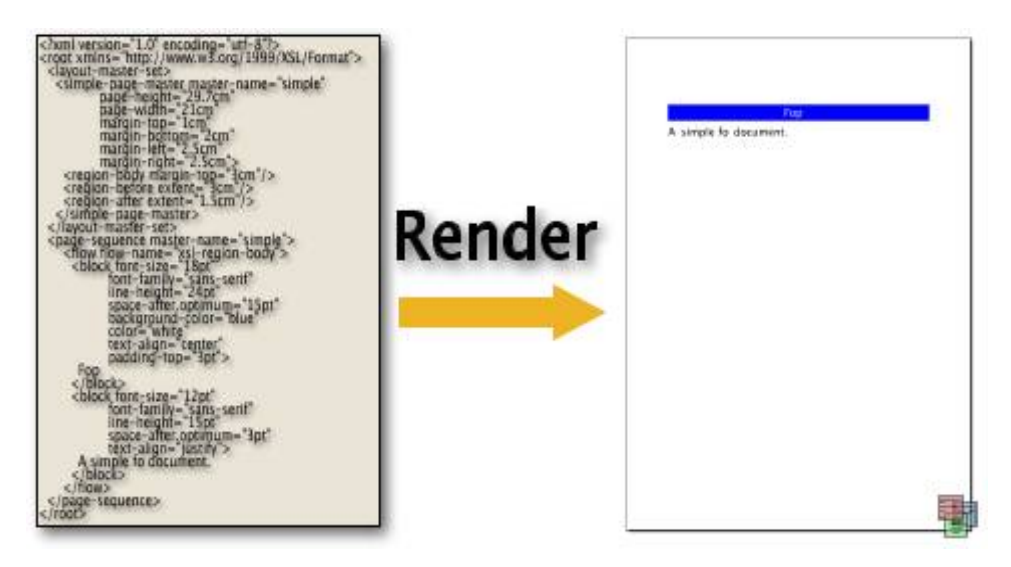

FOP gebruikt de XSL-FO file als input, de inhoud hiervan wordt getransformeerd over de pagina's en daarna wordt deze weergeven in de gevraagde output, in dit geval PDF. Het grote voordeel van het gebruik van XSL-FO als input is dat dit zelf ook een XML file is, wat betekent dat deze file op veel verschillende methoden gecreëerd kan worden. Globaal zien de relaties er als volgt uit.

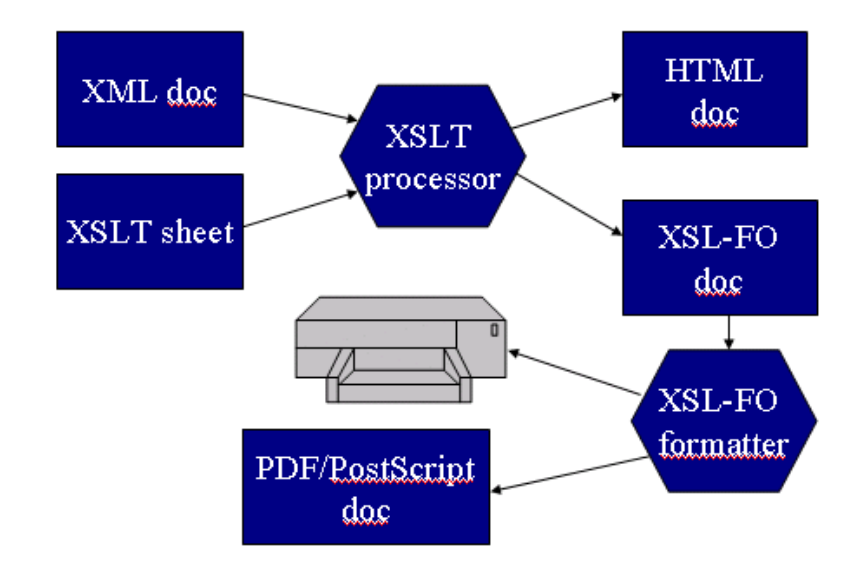

In de JSP pagina zal tevens de "contentType" van de pagina moeten worden gespecificeerd, deze zal in dit geval op *pdf* staan. Voor het genereren van PDF rapporten met JSP is deze methode op dit moment de eerste en meest stabiele oplossing. Dit komt mede door de inmiddels vele gebruikers waardoor het product stabieler is geworden en de goede documentatie.

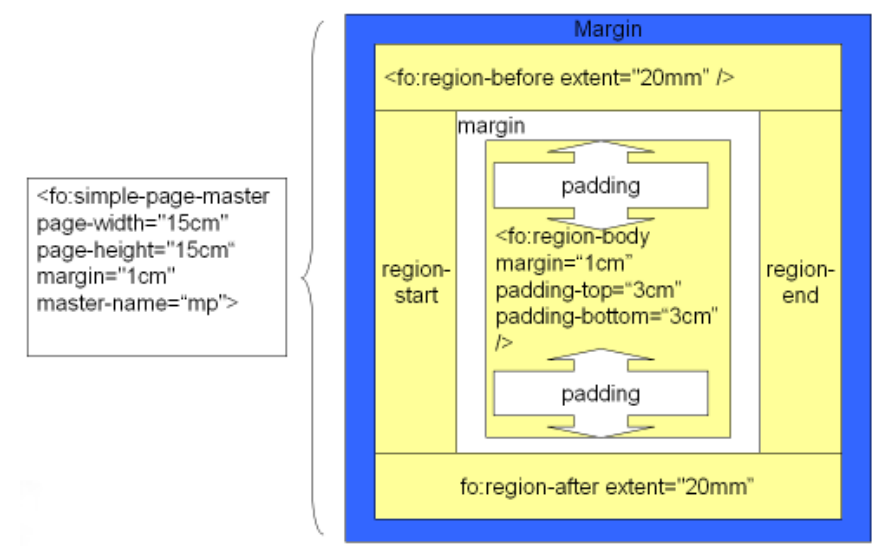

# Applicatie omgeving:

In een applicatie omgeving kunnen we tevens gebruik maken van FOP. We hebben nu niet te maken met een web omgeving dus hoeven we geen gebruik te maken van een servlet. Het specificeren van een "Renderer" en de input variabelen is logischer wijs nog wel aan de orde. De intelligentie van het gegenereerde rapport zit in de XSL file waar het volledige uiterlijk van het rapport

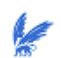

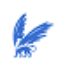

wordt gespecificeerd, met uitzondering van de data want die is afkomstig van de XML file.

### **8.3 Editable rapporten**

Web omgeving:

Allereerst bekijken we de mogelijkheden van het genereren van Excel rapporten. In een web omgeving zijn de mogelijkheden van het creëren van een MS Excel rapport beperkt. De simpelste / enige oplossing is die van het definiëren van de "content type". Wanneer de content type op "application/vnd.ms-excel" gezet wordt zal de JSP pagina geopend worden in MS Excel. De mogelijkheden in Excel zijn schaars. Je wordt in staat gesteld een HTML tabel weer te geven in het werkblad. Geavanceerde functies zijn, zoals uitlijning, cel formaat en verschillende werkbladen, worden niet ondersteund.

Voor een webomgeving is dit de enige schaalbare oplossing. Voor een niet-web omgeving zal onder het volgende kopje verder onderzoek worden gedaan.

Voor het genereren van een MS Word rapport kunnen we dezelfde truc toepassen als die we gebruikt hebben bij MS Excel. We moeten de content type specificeren. In dit geval zal de content type op "application/msword" gezet moeten worden. De JSP pagina zal nu worden geopend in MS Word. De mogelijkheden tot het opmaken van een word document zijn schaars. Deze worden beperkt tot de mogelijkheden die HTML biedt. De JSP pagina is nu tevens weer een HTML pagina die een andere "schil" om zich heen krijgt zodat deze ook editable is in MS Word.

Wat eveneens interessant is om te bekijken is of er een eventuele mogelijkheid is macro's te definiëren vanuit JSP. Deze mogelijkheid is niet realiseerbaar. Tevens is het niet mogelijk om dit in een applicatie omgeving te realiseren.

### Applicatie omgeving:

Wanneer we kijken naar rapporten in Excel kunnen we vaststellen dat het in een Java applicatie tevens mogelijk is om de techniek van hierboven te gebruiken. Het betreft het maken van een HTML pagina, en deze nadien weg te schrijven naar een formaat. Wanneer er een HTML document wordt weggeschreven, met behulp van FileOutputStream, naar een ".xls" file zal deze probleemloos worden geconverteerd naar een Excel pagina. Hetzelfde is mogelijk met het genereren van de Word document, waarbij de HTML file nu moet worden weggeschreven naar een .doc document. Bij het genereren van MS Excel rapport zijn we geïnteresseerd in libraries met meer mogelijkheden. Een zo'n andere manier om een dynamisch client side excel rapport te maken is door gebruik te maken van POI. De HTML syntax is nu verdwenen. Er wordt een geheel andere syntax gebruikt. Je kunt nu per werkblad per rij / kollom en cel je data weergeven. Met POI is het naast schrijven van een excel rapport ook mogelijk om deze te lezen, dit is dus extra.

Een andere oplossing is het gebruik van een andere library. Namelijk JEXCEL API. Dit is na POI de meest geavanceerde tool voor het genereren van slimme

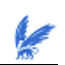

Excel documenten. Met deze library is het tevens mogelijk een excel file te lezen en aan te passen. Een groot verschil tussen beide is dat POI aanzienlijk meer documentatie heeft. Om een goede keuze te kunnen maken heb ik een kleine verschillen analyse uitgevoerd op deze twee mogelijkheden.

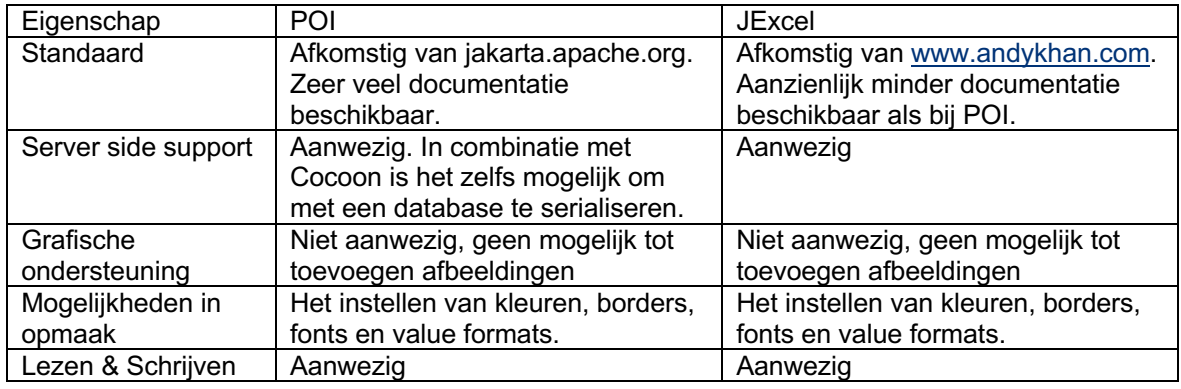

Aangezien POI net als FOP afkomstig is van de Apache groep, en tevens een veel grotere documentatie mogelijkheden bezit, is de keuze gevallen op POI. De mogelijkheden in de applicatie omgeving komen dus te liggen op het gebruik van POI of de HTML aanpak.

# **8.4 Grafische rapporten**

Web en applicatie omgeving:

Voor de grafische rapportage mogelijkheden heb ik twee aanbieders van grafische componenten onder de loep genomen en getest, en aan hand van de bevindingen een keuze gemaakt.

De twee pakketten die bekeken zullen worden zijn NetCharts Pro van Visual Mining en Jsuite van Infragistics. Deze twee pakketten bieden oplossingen voor grafische vraagstukken en zijn te integreren in een J2EE omgeving.

Wanneer we in een J2EE omgeving op het web grafische rapporten willen aanbieden hebben we de keuze uit twee opties. De eerste mogelijkheid is het maken van een Java applet, de andere mogelijkheid is het dynamisch creëren van een interactief plaatje, dat in de achtergrond interactief wordt gestuurd door Javascript. Een Java applet is een klein programma geschreven in de programmeertaal Java. Wanneer je de grafische rapportage aanbiedt in de vorm van een Java applet geeft dit een complicatie naar de eindgebruiker. Een Java applet is namelijk niet zonder installatie van software te bekijken op het scherm.

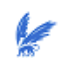

Samenvattend kunnen we de mogelijkheden van de grafische reporting tool als volgt categoriseren.

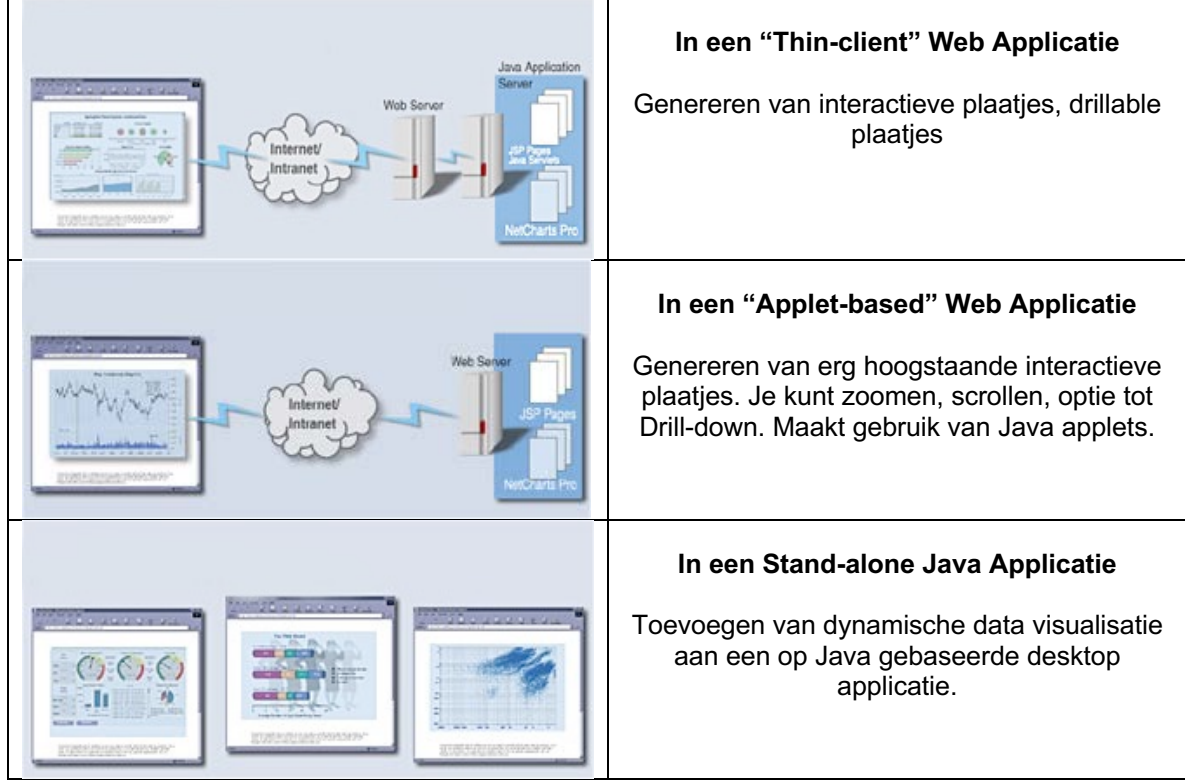

De criteria waarop de verschillen analyse gebaseerd zal zijn is de volgende:

- Platform onafhankelijkheid
- Integratie van datasets, in ons geval de XML.
- Performance
- Documentatie
- Mogelijkheden voor interactieve plaatjes
- Mogelijkheden voor Java applets
- Toepasbaarheid in een stand-alone applicatie

Allereerst kijken we naar NetCharts van Visual Mining. Deze ondersteunt elk platform dat Java ondersteunt. Verder is van elke component van een grafiek een object te maken die later kan worden toegevoegd aan het grafiek object. Dus het toevoegen van datasets is eenvoudig. Wanneer we kijken naar de documentatie is deze zeer uitgebreid, men maakt gebruik van een object georiënteerde API. NetCharts Pro is tevens te gebruiken in een Java stand-alone applicatie. Als we kijken naar de mogelijke charts die gemaakt kunnen worden als interactief plaatjes of als applet zijn deze talloos. Een kleine greep uit de mogelijke charts zijn deze:

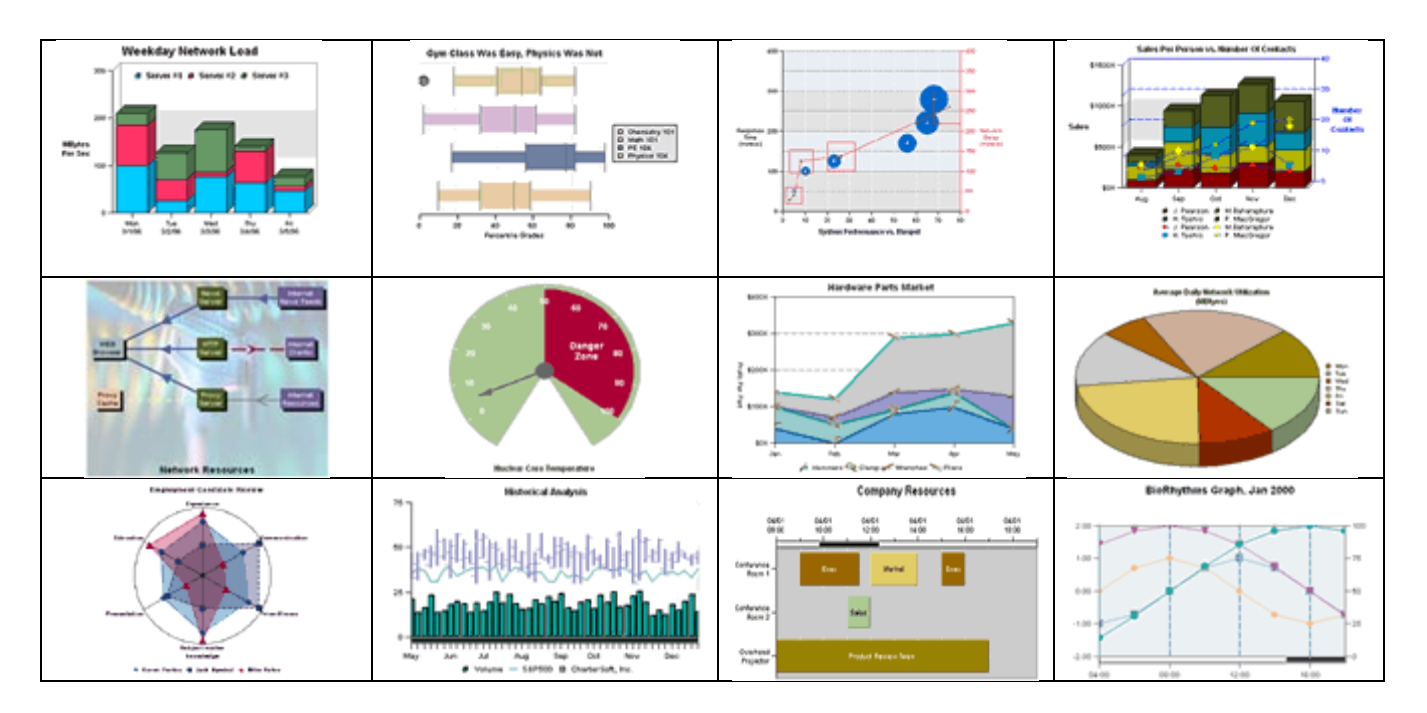

Gaan we kijken naar Jsuite van Infragistics valt meteen op dat deze tool meer dan alleen charts kan maken. We merken op dat JSuite net als NetCharts op elk Java platform kan opereren. Het integreren van XML data is even gemakkelijk als bij NetCharts, daarbij zijn geen grote verschillen in te ontdekken. Waar de twee pakketten ook in overeen komen is de mogelijkheid tot het toepassen in een stand-alone applicatie. Maar kijken we naar de mogelijkheden voor het maken van interactieve plaatjes zien we wel duidelijk een verschil. Het aanbod van JSuite voor deze optie is beduidend minder als die NetCharts biedt. Daarentegen biedt JSuite wel weer meer mogelijkheden met betrekking tot het genereren Java applets.

Concluderend kunnen we stellen dat als we de klant zo min mogelijk willen belasten met installaties en vereisten vooraf en we de mogelijkheden van het interactieve plaatje zwaarder laten wegen als die van de Java applets, de keuze komt te liggen bij NetCharts.

# **8.5 Drill-down mogelijkheden**

Allereerst kijken we in welke rapporten überhaupt een Drill-down functie mogelijk is. Bij de Read-only rapporten is dit mogelijk bij een HTML rapport, maar niet bij een PDF of PS rapport. Bij editable rapporten is deze functionaliteit alleen mogelijk in MS Excel. En als laatste ondersteunt NetCharts tevens de functionaliteit van een Drill-down rapport. De vraag is of deze Drill-down rapporten ook vanuit JSP of Java te genereren zijn. Een Drill-down mogelijkheid in MS Excel is niet te realiseren, vanwege het niet kunnen gebruiken van de macro's. De mogelijkheid die NetCharts biedt is al geïmplementeerd, en is gewoon te gebruiken. Als laatste kan in een HTML rapport de Drill-down functionaliteit gerealiseerd worden door het gebruik van Javascript.

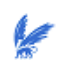

#### **9. Visuele demo onderzoeksproject**

Naar aanleiding van mijn bevindingen in voorafgaande hoofdstukken heb ik besloten mijn bevindingen in praktijk te brengen. Hiertoe heb ik een onderzoeksproject gemaakt. Aan de hand van de volgende screen shots zal ik het onderzoeksproject toelichten.

#### **1. Begin scherm.**

In dit scherm kan gekozen worden uit 5 opties. Namelijk een PDF rapport, een MS Excel rapport, een MS Word rapport, een grafisch rapport en een Dril-down rapport. Door middel van het drukken op 1 van de buttons zal een selectiepagina verschijnen, waarna het gekozen rapport zal verschijnen.

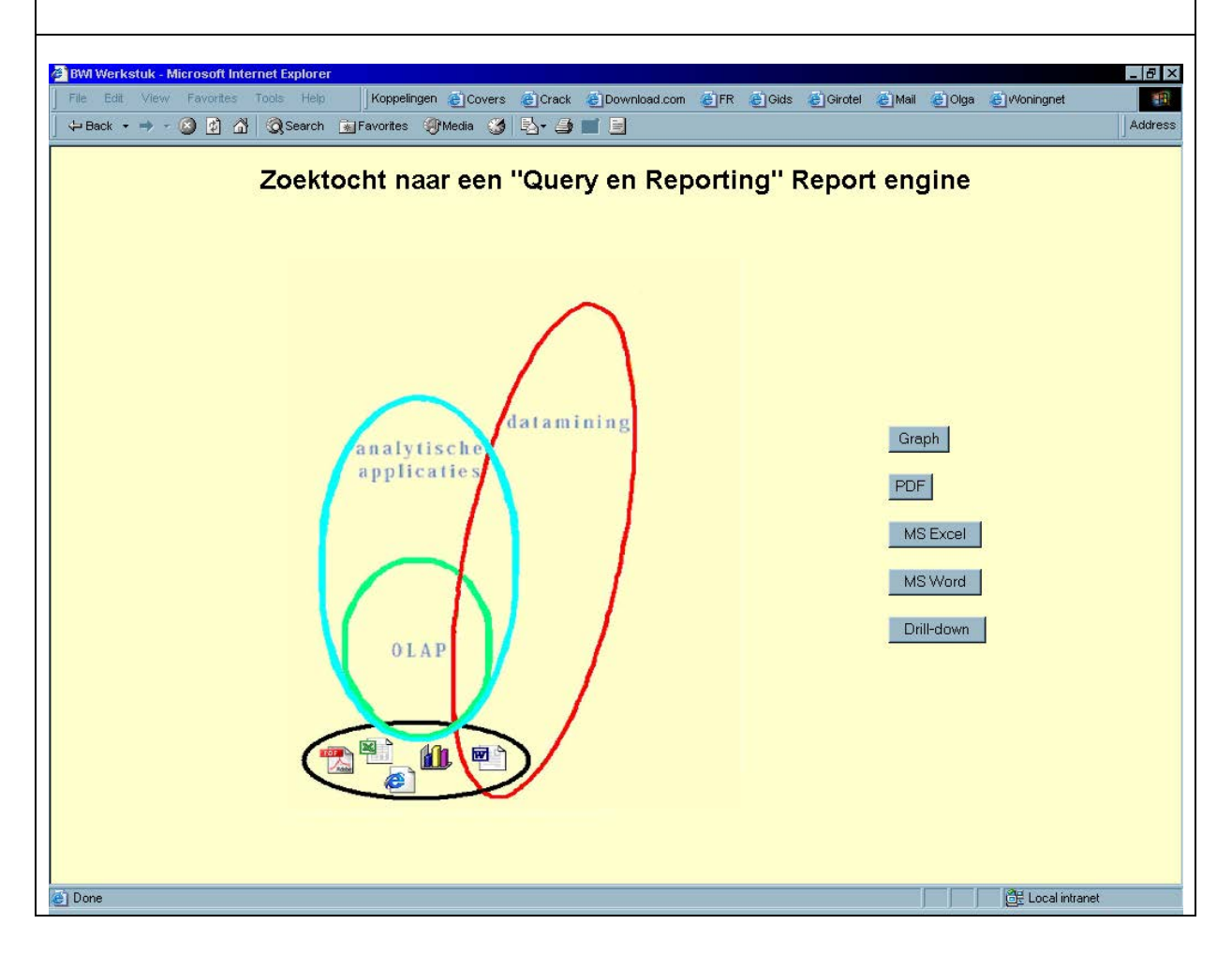

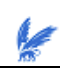

#### **2. Selectie scherm (Parametriserings stap).**

In dit scherm kunnen verschillende input parameters gegeven worden. Dit is het invoerscherm voor de grafische rapportage. Ieder rapport heeft een apart invoerscherm, analoog aan dit invoerscherm. Naar aanleiding van de gekozen parameters zal het grafische rapport op het scherm verschijnen.

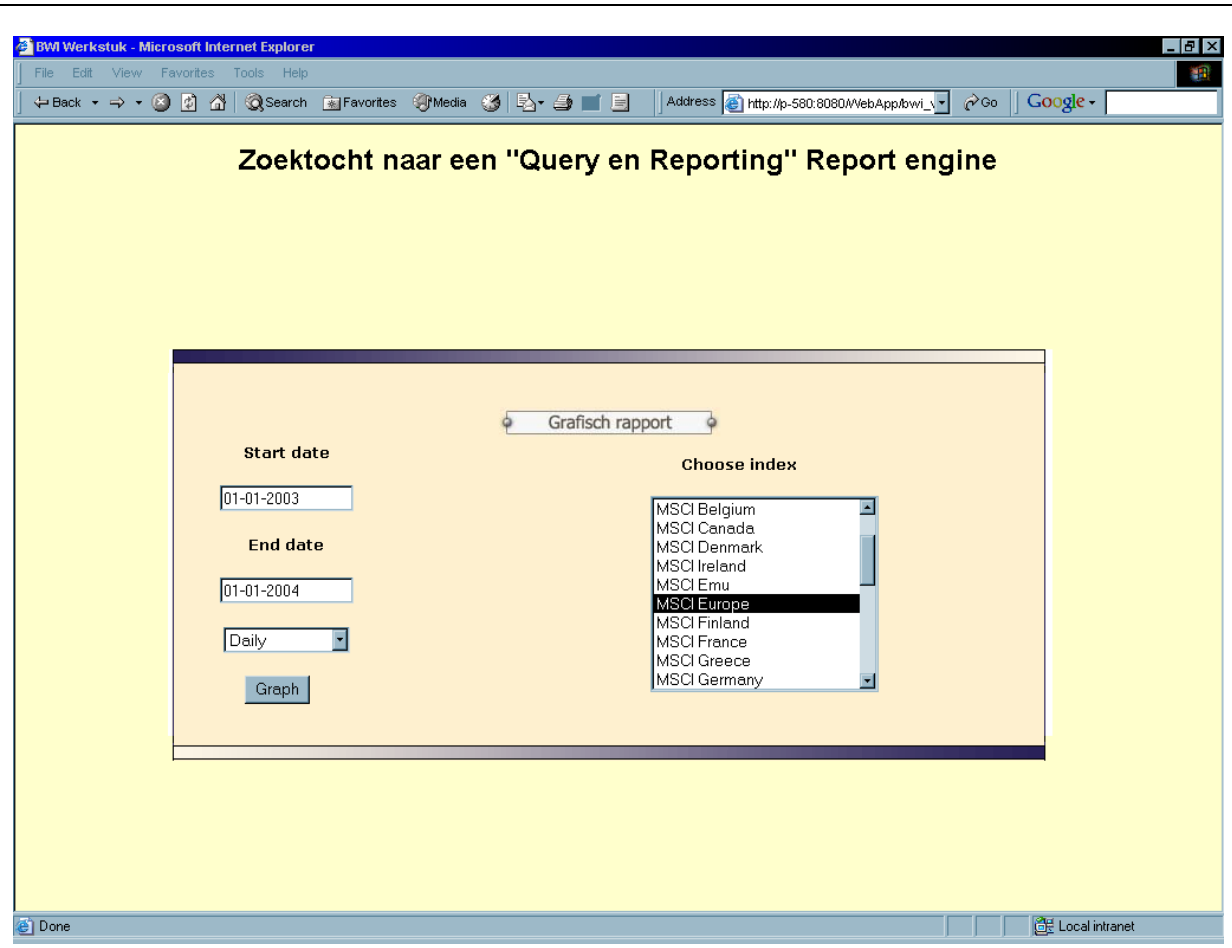

**3. Grafisch rapport.** Het grafische rapport is in dit geval een "line chart". Links van de grafiek is de mogelijkheid om de grafiek te vernieuwen met een andere keuze van parameters (geïntegreerde parametrisering). Dit is op basis van Javascript gedaan. Deze grafiek is gegenereerd door de libraries van Netcharts.

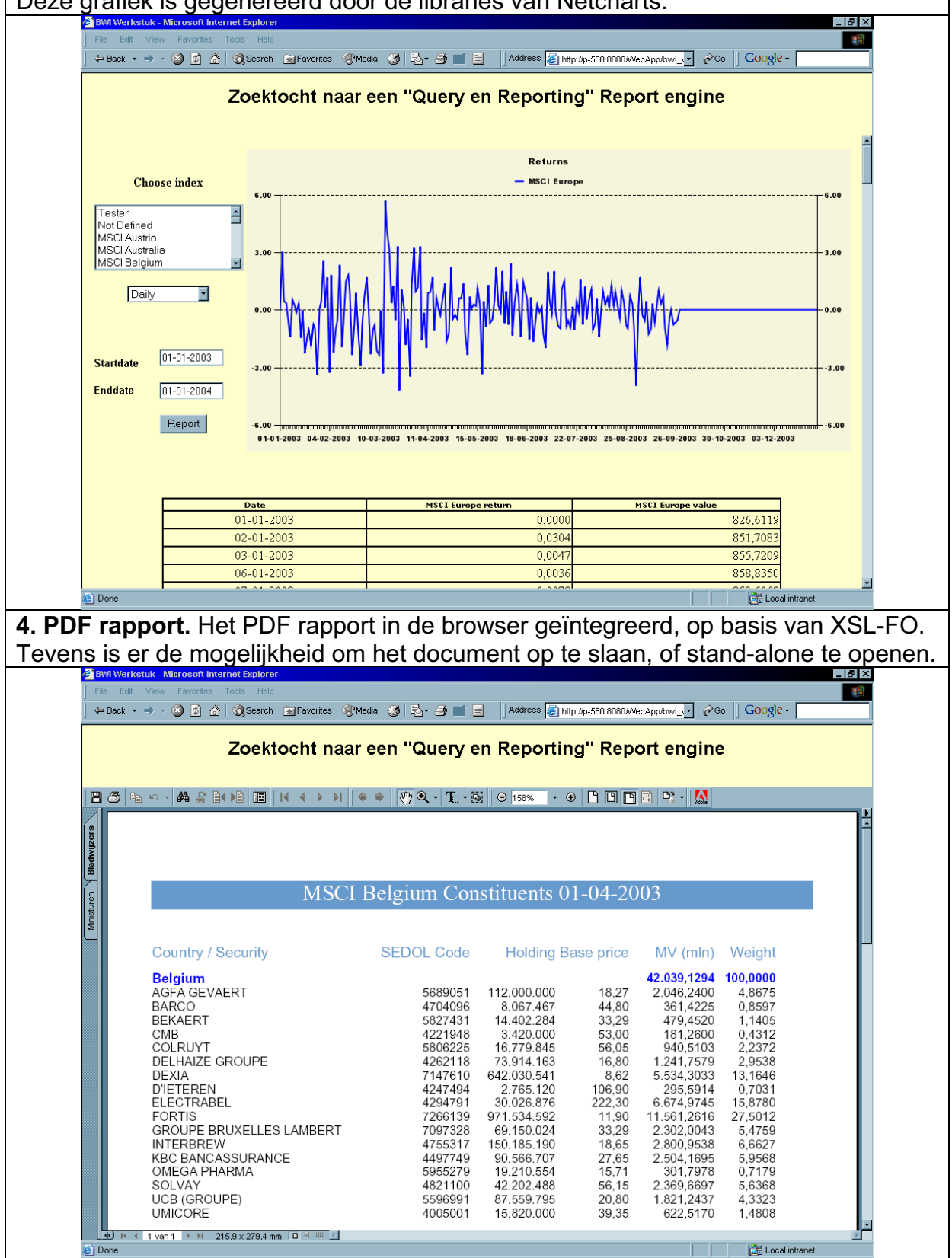

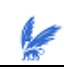

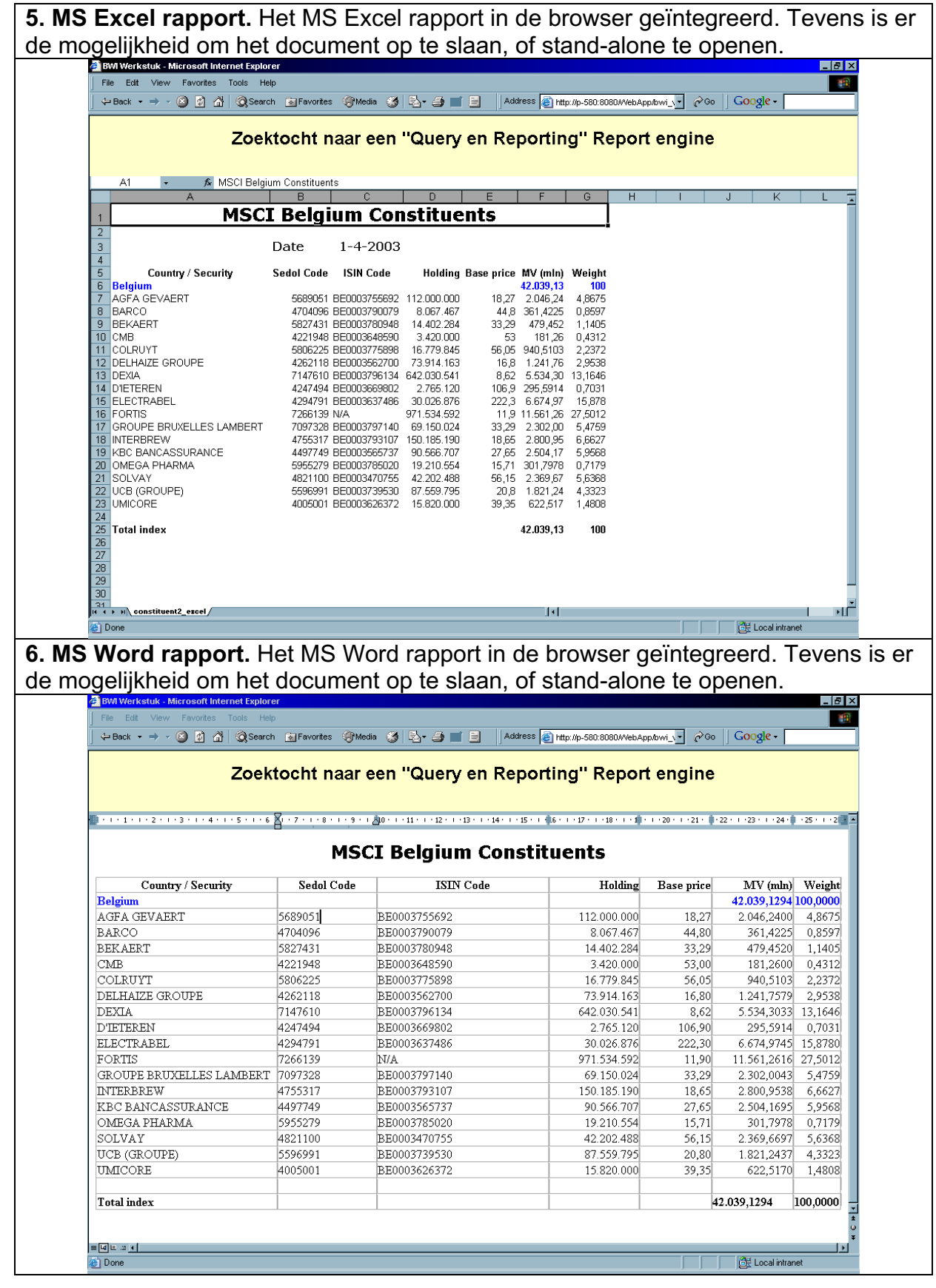

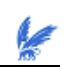

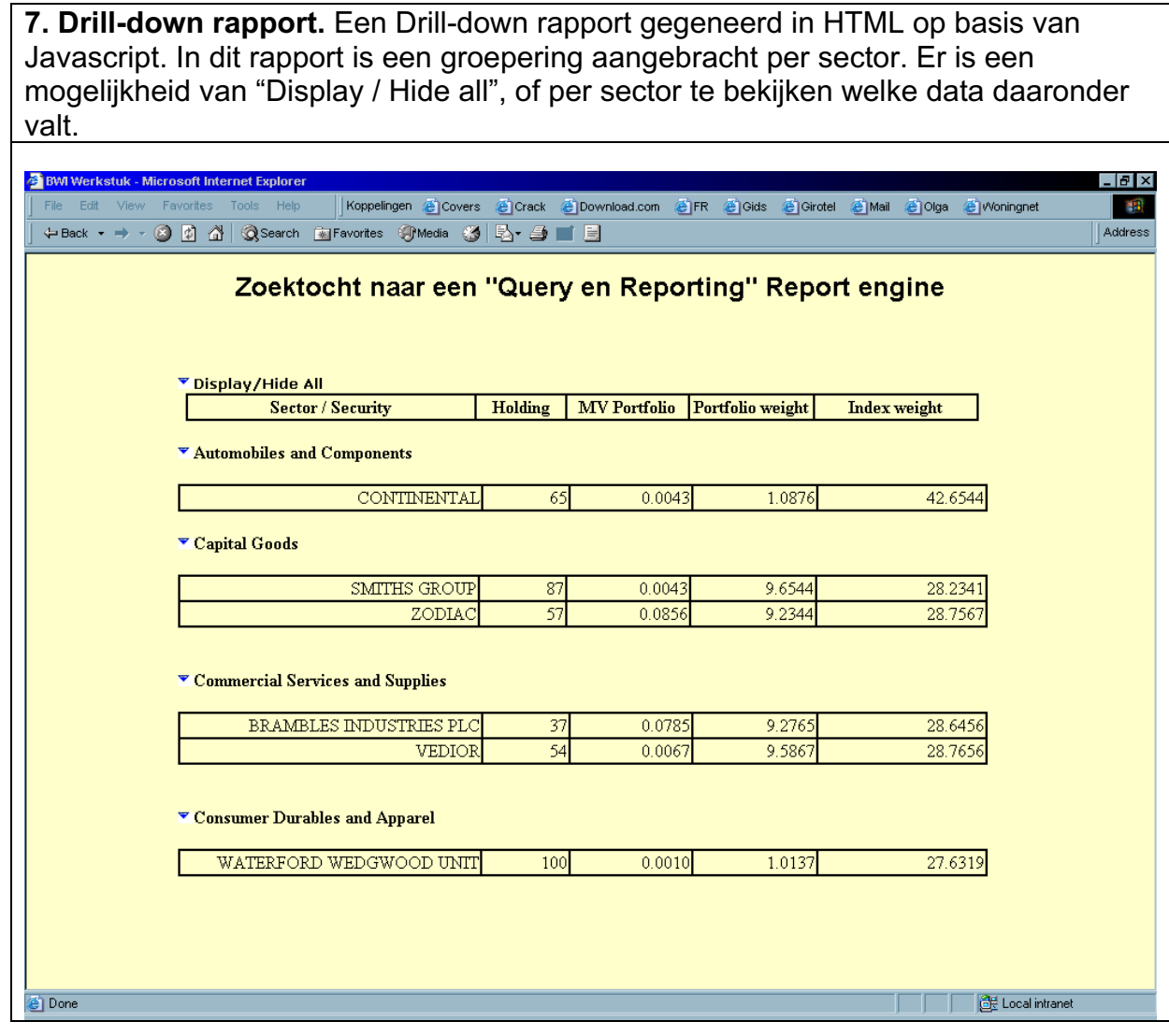

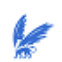

# **10.Conclusie**

De hoofdvraag van dit onderzoek luidde: "Wat is de toegevoegde waarde van Query en Reporting binnen Business Intelligence". Bij het beantwoorden van deze vraag zijn de volgende 4 sleutelwoorden van toepassing: ad-hoc vragen, performance, bewerkbaarheid en gebruikersvriendelijkheid. Wil Query en Reporting een toegevoegde waarde hebben zullen we eerst naar de eindgebruikers moeten luisteren. Query en Reporting voldoet aan de behoefte van de eindgebruiker die ad-hoc vragen heeft en zijn rapport eventueel zelf nog wil bewerken.

Er zijn dus uiteindelijk verschillende soorten gebruikersgroepen te definiëren. Belangrijk om vooraf te melden is dat wanneer een Business Intelligence traject wordt in gegaan het van cruciaal belang is om navraag te doen bij de eindgebruikers zelf. Wat zijn hen wensen. Dus niet van boven af, het management, bepalen van de eindgebruiker wil, maar dit zelf bij de desbetreffende groep informeren.

Grofweg kunnen we de gebruiksgroepen onderverdelen in twee groepen: de managers en de niet-managers. Onder de managers verstaan we de productmanagers, marketeers en salesmanagers. De behoeften die zij hebben uiten zich in software waarbij zij antwoord kunnen krijgen op hun vragen over producten, productie, klanten en verkoop uit talrijke databases met operationele data. De overige eindgebruikers zijn de gebruikers met minder "know-how'. Zij zijn de eindgebruikers die baat hebben bij de Query en Reporting rapportages.

Als antwoord op de vraag wat de wensen zijn van de eindgebruikers kunnen we gedeeltelijk terug kijken naar het antwoord op de hoofdvraag. De wensen van de desbetreffende gebruikersgroep liggen namelijk bij rapporten waarbij de eindgebruiker zijn ad-hoc vragen beantwoordt ziet en tevens de mogelijkheid heeft deze eventueel te bewerken. Verder specificerend zijn de volgende soorten rapporten wensbaar: Read-only rapporten, Editable rapporten, Grafische rapporten en de Drill-down rapporten.

Nu zijn we aangekomen bij de beantwoording van de laatste onderzoeksvraag: " In welke mate zijn de behoeften van de eindgebruiker te implementeren". Een antwoord op deze vraag zal tevens een antwoord geven op de titel van dit onderzoek. Er zal namelijk een einde komen aan de zoektocht naar een "Report engine" op basis van Query en Reporting. Op de volgende pagina vindt u dan ook een kort samengevatte omschrijving van de uiteindelijke "Report engine" op basis van Query en Reporting.

# **Report Engine**

#### **Read-only rapportage**

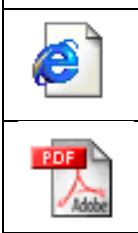

**HTML rapport.** Het creëren van een HTML rapport op basis van een simpele HTML tabel. In een applicatie omgeving zal er moeten worden weggeschreven naar een "*.html*" extensie. **PDF rapport.** In zowel applicatie en web omgeving ligt de oplossing bij

de libraries van FOP, lid van de Apache groep. FOP gebruikt een XSL-FO file als input en transformeert deze naar PDF.

### **Editable rapportage**

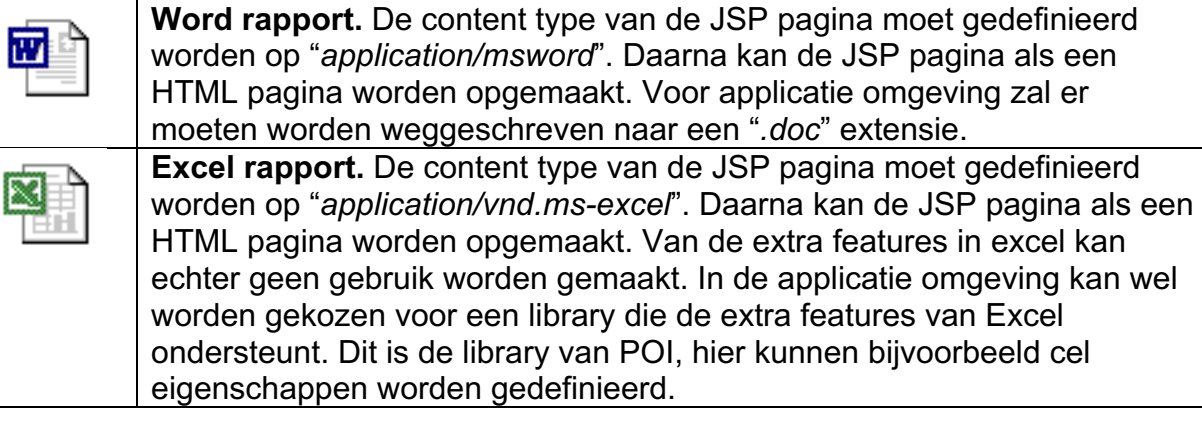

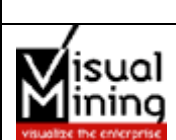

# **Grafische rapportage**

**Grafisch rapport.** Worden gemaakt op basis van de libraries van NetCharts. Deze library is gemakkelijk te integreren met XML datasets, en biedt vele mogelijkheden voor interactieve plaatjes.

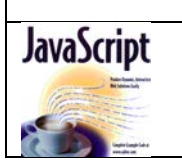

# **Drill-down rapportage**

**Drill-down rapport.** Drill-down rapportage met behulp van NetCharts mogelijk. Reeds geïmplementeerd, dus te gebruiken. Tevens is er Drilldown rapportage mogelijk met Javascript.

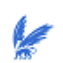

### **11.Verklarende begrippenlijst**

# **JSP**

JSP staat voor "JavaServer Pages", het stelt de maker in staat om snel en makkelijk dynamische web pagina's te maken die tevens gemakkelijk zij te onderhouden. JSP is een onderdeel van de Java omgeving en het stelt je tevens in staat om web gebaseerde applicatie te maken die platform onafhankelijk is. De JSP technologie scheidt namelijk de "user interface" van de "content generation", waardoor designers de pagina lay-out kunnen veranderen zonder de onderliggende dynamische inhoud te wijzigen.

# **XML**

XML kan worden gezien als een stel regels om tekstformaten te ontwerpen waardoor je tevens data kunt structureren. Het is geen programmeertaal en het maakt het de computer makkelijk data te genereren en te lezen en levert uiteindelijk een eenduidige datastructuur. XML is platform onafhankelijk en voorkomt veel voorkomende fouten bij taalontwerp en werkt geheel volgens de Unicode standaard. XML vertoont gelijkenis met HTML, het maakt namelijk net als HTML gebruik van "tags" en "attributen". Waar HTML elke "tag" en "attribuut" specificeert, gebruikt XML de "tags" voor het afbakenen van data en bemoeit zich verder niet met de interpretatie daarvan. De echte ontwikkeling van XML is begonnen 1996. Voordat XML bestond war er SGML (Standard Generalized Markup Language) dat is een ISO standaard sinds 1986 en werd op grote schaal gebruikt voor documentatieprojecten. Verschil is dat SGML grotendeels voor technische documentatie werd gebruikt en veel minder voor andere datatypen, het tegenovergestelde geldt voor XML.

### **XSL – FO & FOP**

XSL-FO is een formatteringstaal en specificeert de bedoelde presentatie van een XML-document. De presentatie kan worden gespecificeerd voor media zoals papier, web-browsers, etc. XSL specificeert de presentatie door middel van formatteringsobjecten (*formatting objects*) en formatteringskenmerken (*formatting properties*).

FO-documenten worden gegenereerd door transformatie van een XML-bron document naar een FO-document. Een formatteringsprogramma, de FO processor, genereert vervolgens de uiteindelijke presentatie naar het betreffende medium. De uiteindelijke presentatie wordt weer in verschillende stadia opgezet, waarvoor XSL-FO richtlijnen geeft. Deze stadia worden echter verder buiten beschouwing gelaten.

XSL-FO is het deel van de W3C XSL standaard dat er voor zorgt dat vanuit XML netjes geformatteerde papieren output kan worden gegenereerd, zoals PDF of PostScript. Deze output wordt gemaakt door een XML bestand om te zetten in een XSL-FO bestand (meestal met behulp van XSLT). Dit XSL-FO bestand wordt daarna met behulp van een rendering engine omgezet in PDF of Postscript.

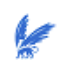

Het voordeel van XSL-FO is dat het een standaardtechniek is. Als voor een publicatie gekozen is voor een open-source software, is het ook nog een betaalbare techniek. Er zijn ook meerdere softwarepakketten die deze standaard ondersteunen, dus switchen naar een pakket dat een betere XSL-FO ondersteuning geeft is altijd mogelijk.

Nadeel is dat XSL-FO een relatief jonge standaard is die nog ruimte open laat voor interpretatie. Een XSL-FO file kan dus afhankelijk van de rendering engine verschillende soorten output geven. De verschillen zitten vooral in de hoeveelheid witruimte om de tekst, afhandeling van speciale tekens en positioneren van objecten buiten de normale pagina opmaak. Tevens is te vermelden dat XSL-FO een complexe standaard is, die redelijk wat kennis vraagt om goed te kunnen implementeren.

Een voorbeeld van een rendering engine is FOP. FOP is een Java applicatie dat leest van een XSL-FO object en de output weergeeft in het desgewenste formaat. De output formaten die worden ondersteund zijn PDF, PCL, PS, SVG. Het meest gebruikte output formaat is PDF.

# **J2EE (Java 2 Enterprise Edition) omgeving**

Wanneer men applicaties bouwt in Java, heeft men het voordeel dat de applicaties platformonafhankelijk zijn. Dit komt doordat de Java Virtual Machine een laag vormt tussen de platformonafhankelijke byte code en het Operating System. Om applicaties te kunnen ontwikkelen zijn er dan ook platformonafhankelijke class-libaries nodig waar de ontwikkelaar gebruik van kan maken om te communiceren met de platformafhankelijke services. Voor een gewone (one- of two-tier) applicatie is er de J2SE-library (Java 2 Standard Edition) beschikbaar. Voor enterprise-applicaties (met name multi-tier), is de J2EE-library (Java 2 Enterprise Edition) bedoeld. Deze J2EE-library is een onderdeel van de J2EE specificaties die precies beschrijven hoe de verschillende onderdelen van een multi-tier platform moeten samenwerken, zodat een ontwikkelaar de applicaties platformonafhankelijk kan ontwerpen. Onderdelen van de J2EE specificatie gaan over het ontwerpen van Web applicaties (JSP, Servlets), componenten (EJB), messaging (JMS) en transacties (JTA).

# **OLAP (OnLine Analytical Processing)**

De technologie die gebruikers in staat stelt om complexe data analyses uit te voeren door middel van een snel en interactief proces dat de informatie van de datawarehouses in verschillende dimensies aanbiedt.

# **Solaris**

UNIX-variant van Sun Microsystems.

# **CPM (Corporate Performance Management)**

Het continue proces van monitoring en beheer van financiële, operationele, organisatie- en klantgerelateerde performantie van een onderneming.

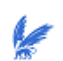

# **ASP (Active Server Pages)**

ASP is een open, compileervrije applicatieomgeving waarin HTML pagina's, scripts en Microsoft ActiveX Servercomponenten kunnen worden gecombineerd om webgeoriënteerde toepassingen te creëren.

# **PDF (Portable Document Format)**

PDF staat voor Portable Document Format. Het is de meest gebruikte standaard voor het uitwisselen van elektronische documenten over de hele wereld.

# **PS (Postscript)**

Door Adobe in 1985 ontwikkelde taal voor de opmaak van printdocumenten. Postscript is een onofficiële norm geworden en geldt als norm voor vele printerfabrikanten. Bestanden in Postscript formaat zijn te herkennen aan de extensie ".ps".

**POI** (http://jakarta.apache.org/poi/)

Het POI project bestaat uit API's voor het behandelen van file formaten gebaseerd op Microsoft's OLE 2 Compound Document formaten door middel van het gebruik van Java.

**JExcel** (http://threebit.net/projects/jexcel.shtml)

Jexcel is een collectie van JSP files en beans dat de ontwikkelaar de mogelijkheid biedt om Excel Web Publishing objects in een browser te laten verschijnen.

**Jsuite** (http://www.infragistics.com/products/jsuite\_portal.asp)

Grafisch rapportage pakket van Infragistics.

**NetCharts** (http://www.visualmining.com/products/netchartspro.html)

Grafisch rapportage pakket van Visual mining.

### **Javascript**

Scripttaal gebaseerd op Java voor het uitvoeren van bewerkingen als onderdeel van een HTML pagina. De Java opdrachten zijn als leesbare tekst verwerkt in de HTML pagina. Dit in tegenstelling tot Java applets die de server in bytecode naar de cliënt verzendt.

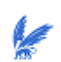

### **12.Referenties**

- IWAY SOFTWARE.
	- *'De eindgebruiker zet Business Intelligence markt op zijn kop'* WWW.PERSBERICHTEN.COM, maart 2003 http://www.persberichten.com/detail.asp?id=13064
- INFORMATICA

*Informatica maakt business intelligence voor iedereen toegankelijk met PowerAnalyzer* WWW.PERSBERICHTEN.COM, oktober 2002 http://www.persberichten.com/Detail.asp?id=10441&ComId=609&CatId =3

**Cognos** 

*Het eerste geïntegreerde Business Intelligence Framework* Cognos, Cognos nv/sa, november 2001 http://www.cognos.com/be/press/2001/press74\_nl.html

- Marco Gianotten en Hans Sint Nicolaas *Waar sturen topmanagers op? Performance meting* Topmanagement & IT, Giarte Media Group bv, juni 2002 http://www.topmanagement.giarte.com/show.html?art\_id=72
- Hans Dekker

*Business Intelligence* Emerce, Vnu business publications, juni 2002 http://www.emerce.nl/nieuws.jsp?id=49652

• Louis Hoeks

*Datawarehousing snelst groeiende onderdeel BI-markt* Emerce, Vnu business publications, juli 2002 http://www.emerce.nl/nieuws.jsp?id=50226

- Simon Brown, Robert Burdick, Jayson Falkner, Ben Galbraith, Rod Johnson, Larry Kim, Casey Kochmer, Thor Kristmundsson, Sing Li *Professional JSP*, 2nd Edition Wrox Press Inc, april 2001 Pages: 408-450, 906-920
- Kal Ahmed, Sudhir Ancha, Andrei Cioroianu, Jay Cousins, Jeremy Crosbie, John Davies, Kyle Gabhart, Steve Gould, Ramnivas Laddad, Sing Li *Professional Java XML*, 1st edition Wrox Press Inc, april 2001 Pages: 273-323
- **Steven Holzner** *Inside XSLT*, 1st edition Que, juli 2001 Pages: 377-411, 457-538